الجمارك الأردنية إدارة الجودة الجمركية الشاملة دليل الخدمات الجمركية

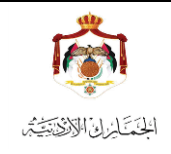

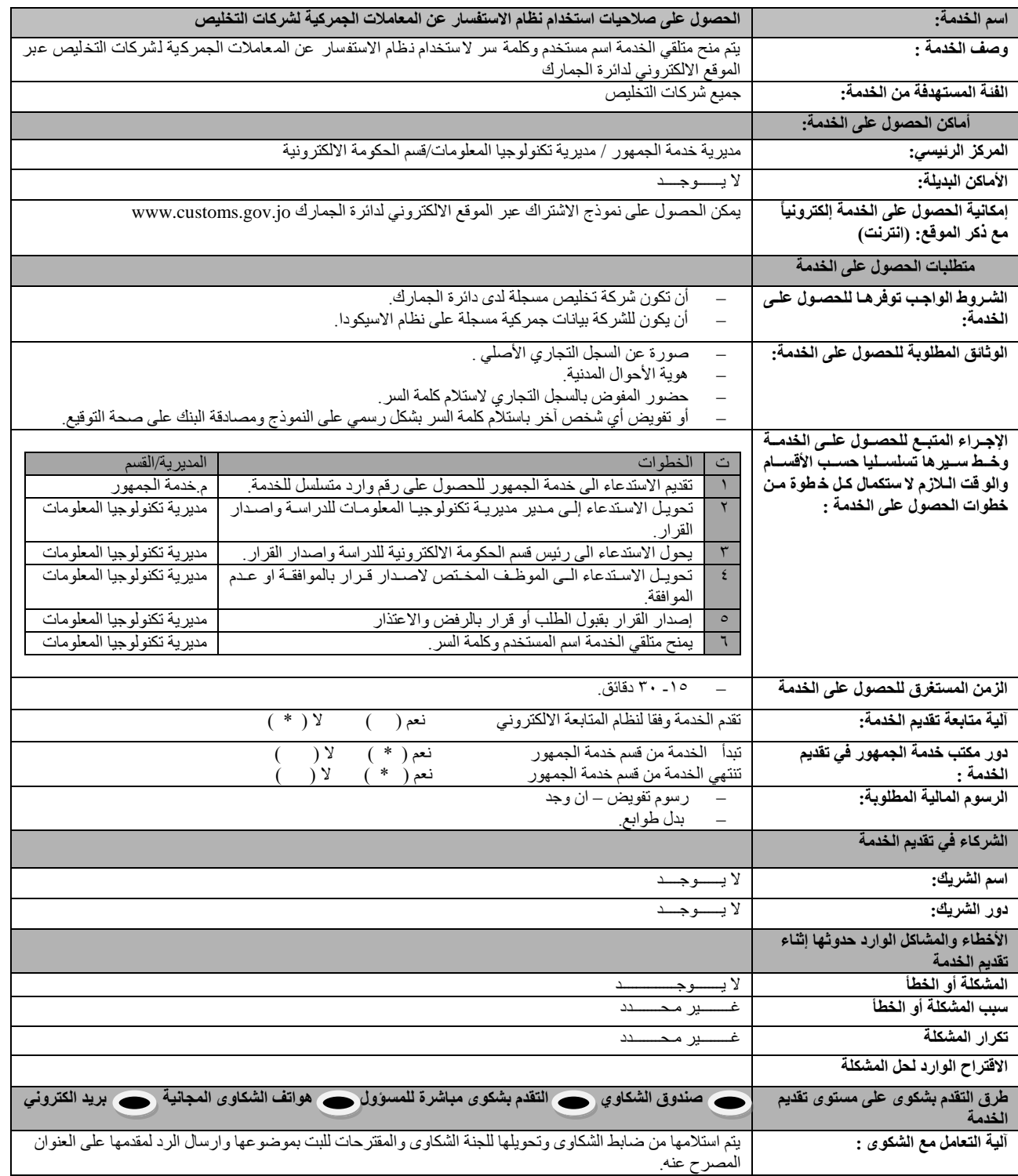